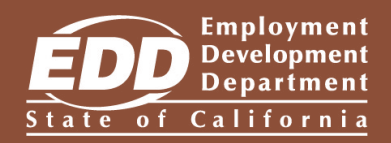

# Consejos para SDI Online

¿Está usted imposibilitado para trabajar debido a un embarazo o a una incapacidad no relacionada con el trabajo, o necesita tiempo para establecer un vínculo paternal con un nuevo hijo, cuidar de un familiar enfermo o asistir a un familiar que forma parte del ejército? Utilice SDI Online para solicitar los beneficios del Seguro de Incapacidad (DI, por sus siglas en inglés) o del Permiso Familiar Pagado (PFL, por sus siglas en inglés).

## Comience hoy

#### Cree una cuenta en myEDD

Si ya tiene una cuenta en myEDD, puede omitir este paso.

- Visite [myEDD](http://myedd.edd.ca.gov) (myedd.edd.ca.gov) y seleccione Crear cuenta.
- Ingrese un correo electrónico personal y cree una contraseña.
- Seleccione su idioma por escrito preferido y acepte nuestros términos y condiciones.
- Revise su correo electrónico. Abra el enlace único enviado en un plazo de 48 horas para completar el proceso o tendrá que empezar nuevamente.

Asegúrese de revisar su carpeta spam en caso de que no vea el mensaje correspondiente en su buzón de entrada.

#### Regístrese en SDI Online

Inicie sesión en myEDD y seleccione SDI Online para comenzar el registro.

- Seleccione el enlace Regístrese como solicitante.
- Seleccione Solicitud nueva.
- Ingrese toda la información requerida, como su nombre legal y su fecha de nacimiento, tal y como aparecen en su licencia de conducir de California (CDL, por sus siglas en inglés) o en su tarjeta de identificación (ID, por sus siglas en inglés).
- Seleccione Presentar y guarde su Número de Cuenta de Solicitante del EDD para futuras referencias.

Si no tiene una licencia de conducir o identificación de California, necesitará hacer el trámite por correo postal.

### Presente su solicitud del DI o del PFL

Inicie sesión en myEDD y seleccione SDI Online para comenzar.

- Seleccione Solicitud nueva.
- Seleccione el enlace correspondiente para solicitar los beneficios del DI o del PFL.
- Ingrese toda la información requerida, incluyendo detalles de su empleador, el último día en que trabajó, los salarios que recibió después de dejar de trabajar y, de ser aplicable, cualquier información sobre compensación para trabajadores (*workers' compensation*).
- Revise la información que ingresó y seleccione Presentar.

Después de presentar su solicitud, aparecerá una página de confirmación. Guarde su número de recibo y siga las instrucciones para completar su solicitud del DI o del PFL.

#### ¿Qué sigue?

Las solicitudes del DI requieren una certificación médica para comprobar su incapacidad. Proporcione su número de recibo a su [profesional de la salud con](http://edd.ca.gov/es/disability/Physicians-Practitioners-espanol)  [licencia](http://edd.ca.gov/es/disability/Physicians-Practitioners-espanol) (edd.ca.gov/es/disability/Physicians-Practitioners-espanol).

Las solicitudes para proveer cuidado requieren una *Solicitud de Beneficios del Permiso Familiar Pagado (PFL)* (DE 2501FC/S) completada, y debe adjuntarse a la solicitud. El profesional de la salud con licencia puede completar su certificación a través de SDI Online o completando el formulario DE 2501FC/S.

Las solicitudes para establecer un vínculo paternal requieren documentación que compruebe el parentesco:

- Certificado de nacimiento del menor
- Registro de que el menor fue puesto bajo cuidado de crianza temporal (*foster care*)
- Acuerdo en el que conste que el menor fue puesto en adopción
- Las nuevas madres que están en transición de una solicitud del DI por embarazo no necesitan presentar documentación que compruebe el parentesco

Las solicitudes de apoyo militar requieren la siguiente documentación de apoyo:

- Órdenes de cobertura activa de servicio
- Una carta sobre un llamado inminente o una orden de cobertura activa
- Documentación de ausencia para descansar y recuperarse
- Documentación de los eventos aprobados

Después de adjuntar todos los documentos requeridos, el EDD revisará su solicitud y le notificará si es aprobada o negada en un plazo de 14 días.

Para obtener ayuda adicional con su cuenta de SDI Online, consulte los tutoriales de SDI Online (edd.ca.gov/es/disability/sdi-online-tutorials).

El EDD es un empleador/programa que ofrece igualdad de oportunidades. Los recursos auxiliares y servicios de asistencia para las personas con discapacidad están disponibles cuando se soliciten. Para solicitar los servicios, asistencia y/o formatos alternos, necesita hacerlo llamando al 1-866-490-8879. Los usuarios de TTY (teletipo), por favor, llamen al Servicio de Relevo de California al 711.